#### New Member Town Hall Registration Process

**Emma Nutter**, Communications Specialist, Iowa Medicaid

May 2, 2024

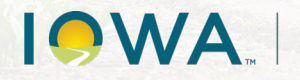

**Health and Human Services** 

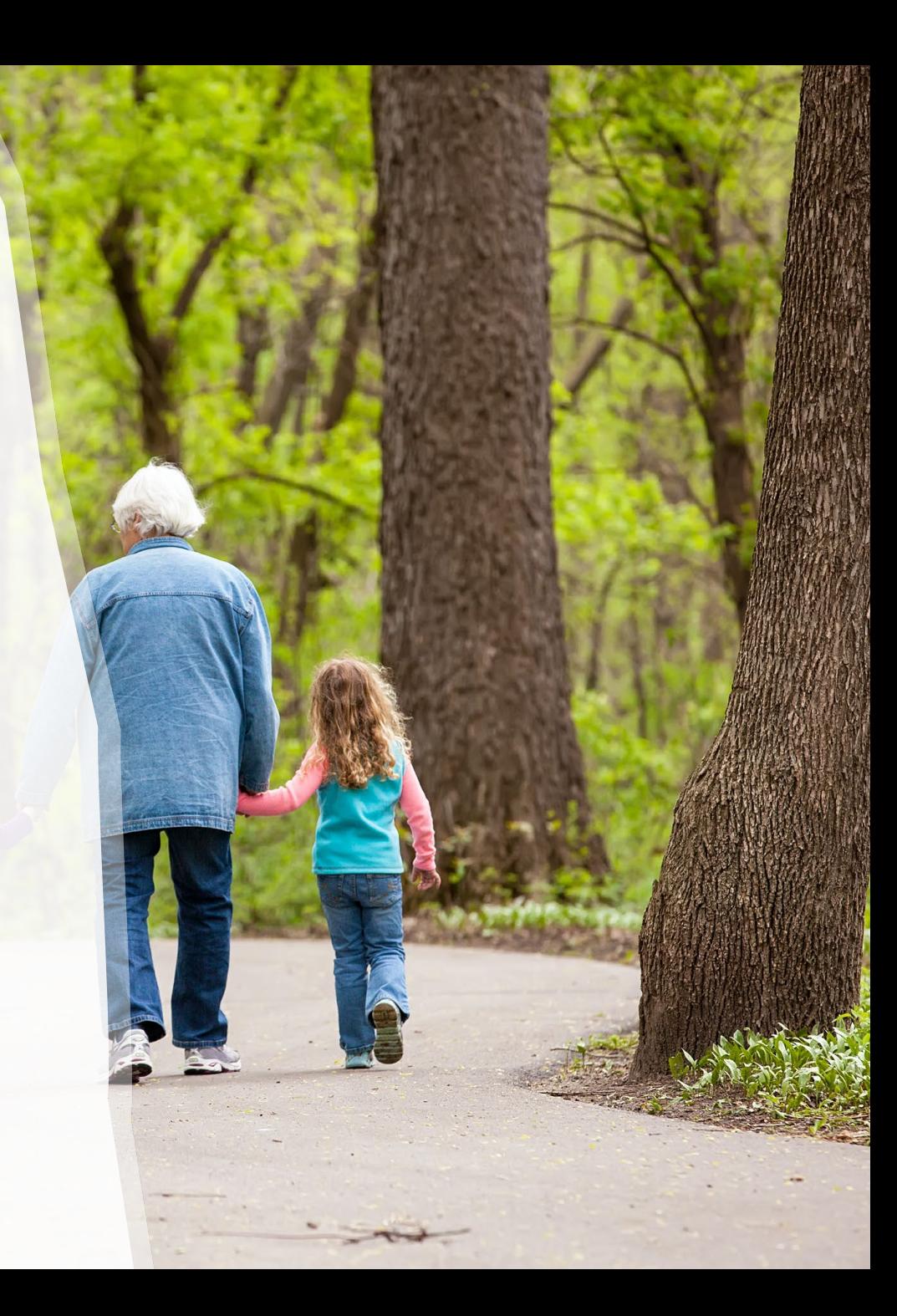

### What, When and Why?

**Registration will no longer be done through Microsoft Forms but through Zoom.**

- **When:** The switch from using Microsoft Forms to using Zoom will begin **tonight, May 2, 2024.**
- **Why:** By switching from Microsoft Forms to Zoom, registrants will be able to receive a registration confirmation email with the Zoom meeting invite and link within minutes.

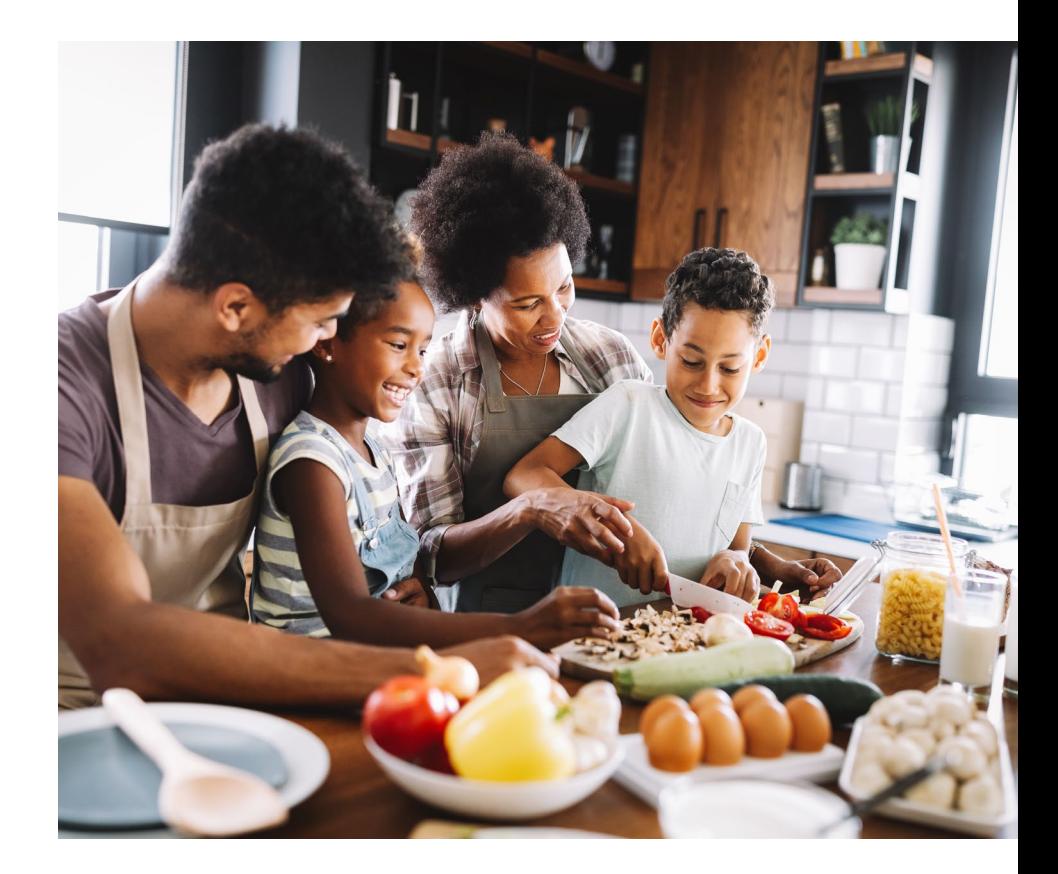

**Health and IOWA Human Services** 

## How to Register

The new registration process will be almost identical to the old process.

- ▶ Step 1: Click on the "Sign-Up Here" link on the [Town Halls](https://hhs.iowa.gov/programs/welcome-iowa-medicaid/public-meetings/town-halls) [webpage o](https://hhs.iowa.gov/programs/welcome-iowa-medicaid/public-meetings/town-halls)n the HHS website.
- ▶ Step 2: Complete and submit the registration form. Shortly after submitting the form, you will receive a confirmation email with the Zoom meeting invite and link.
- ▶ NOTE: There will be **TWO** "Sign-Up Here" links in the Member Town Hall section:
	- Town Halls on the First Thursday of the Month | 4:00 5:00 PM
	- Town Halls on the Third Thursday of the Month | 5:00 6:00 PM

# Other Things to Know

 $\blacktriangleright$  The confirmation email will...

- Come from the email address: **Alex Carfrae <no- reply@zoomgov.com>**
- **List all upcoming town halls for 2024.**
- **Include a link and passcode** for all 2024 town halls.

If you **accidentally lose** your confirmation email, you can **re-register** on the [Town Halls webpage t](https://hhs.iowa.gov/programs/welcome-iowa-medicaid/public-meetings/town-halls)o receive another email with the link.

#### IME Communications Outlook Invites

- The old Zoom links will be replaced with the new Zoom registration links in the next few days.
- **Given that registrants will now receive automated** confirmation emails, following tonight's meeting, new registrants will **NOT** be added to the Outlook invites.

## Questions

Emma Nutter Communications Specialist enutter@dhs.state.ia.us

**IGWA** 

**Health and Human Services**